# The book was found

# Programming Arduino: Getting Started With Sketches, Second Edition (Tab)

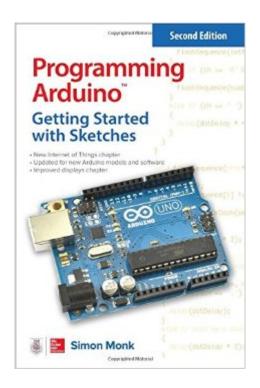

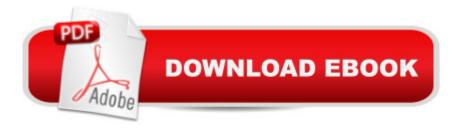

# Synopsis

Program Arduinoâ,¢ with easeâ •no prior programming experience required!This thoroughly updated guide shows, step-by-step, how to quickly program all Arduino modelsâ • including the Arduino Uno R3. Written by hobbyist and electronics guru Simon Monk, Programming Arduinoâ,¢: Getting Started with Sketches, Second Edition, features easy-to-follow explanations, fun examples, and downloadable sample programs. Discover how to write basic sketches, use Arduinoâ ™s modified C language, store data, and interface with the Web. You will also get hands-on coverage of C++, library writing, and programming Arduino for the Internet of Things.⠢ Set up the software, power up your Arduino, and start uploading sketches⠢ Understand the basics of C language programming ⠢ Add functions, arrays, and strings to your sketches⠢ Program Arduinoâ ™s digital and analog inputs and outputs⠢ Use functions from the standard Arduino library⠢ Write sketches that store data in EPROM or flash memory⠢ Interface with displays, including OLEDs and LCDs⠢ Connect to the Internet and configure Arduino as a Web server ⠢ Develop interesting programs for the Internet of Things⠢ Build your own libraries and use object-oriented programming methods

### **Book Information**

Series: Tab

Paperback: 192 pages

Publisher: McGraw-Hill Education TAB; 2 edition (June 9, 2016)

Language: English

ISBN-10: 1259641635

ISBN-13: 978-1259641633

Product Dimensions: 5.9 x 0.5 x 8.9 inches

Shipping Weight: 6.4 ounces (View shipping rates and policies)

Average Customer Review: 4.5 out of 5 stars Â See all reviews (24 customer reviews)

Best Sellers Rank: #12,263 in Books (See Top 100 in Books) #3 in Books > Computers &

Technology > Hardware & DIY > Internet & Networking #3 in Books > Computers & Technology >

Hardware & DIY > Peripherals #3 in Books > Engineering & Transportation > Engineering >

Electrical & Electronics > Electronics > Microelectronics

## **Customer Reviews**

This small book is great for what it is: a guide for the complete novice who wants to get started writing sketches for their Uno. The book assumes the reader has to get an introduction to:- What the

Arduino actually is- How to use the Arduino software to write and upload programs (called â œsketchesâ •) to the Arduino board- C/C++ programming language basics- (Very) basic electronic/electrical principles- How to get the Arduino to actually do useful thingsThat's a \*very\* tall order. Overall I think the book succeeds. It introduces concepts in a gradual progression, each chapter providing new information and (where possible) demonstrating that information with a hands-on example using the Arduino. For example, when the C â œifâ • statement is introduced the author provides a brief explanation of what it is, and then provides a sketch for the reader that uses the â œifâ • statement. Which leads to an important point about this book: if you want to learn something from it, you can't just read it. You'll need to have an Arduino handy and actually go through the book chapter-by-chapter, trying all the examples. The second point about this book is: understand that after reading it, you're going to need more books or other resources. It covers a wide breadth of topics, but doesn't provide a lot of depth. After finishing this book you will have enough knowledge to use the Arduino for some simple tasks, as well as a rudimentary knowledge of C/C++ programming a "enough to do a few things, but nothing approaching in-depth. You'll hopefully want to try some other things, and have a lot of questions that this book cannot (or did not) answer. Fortunately there are a lot of resources out there on the World Wide Web.

### Download to continue reading...

Programming Arduino: Getting Started with Sketches, Second Edition (Tab) Arduino: Complete Beginners Guide For Arduino - Everything You Need To Know To Get Started (Arduino 101, Arduino Mastery) Programming Arduino Getting Started with Sketches Programming Raspberry Pi 3: Getting Started With Python (Programming Raspberry Pi 3, Raspberry Pi 3 User Guide, Python Programming, Raspberry Pi 3 with Python Programming) Programming #8:C Programming Success in a Day & Android Programming In a Day! (C Programming, C++programming, C++ programming) language, Android, Android Programming, Android Games) Programming #57: C++ Programming Professional Made Easy & Android Programming in a Day (C++ Programming, C++ Language, C++for beginners, C++, Programming ... Programming, Android, C, C Programming) The TAB Guide to Vacuum Tube Audio: Understanding and Building Tube Amps (TAB Electronics) Arduino: The Ultimate QuickStart Guide - From Beginner to Expert (Arduino, Arduino for Beginners) Getting Started Making Metal Jewelry (Getting Started series) Getting Started with Geese (Getting Started with... Book 4) Programming Arduino Next Steps: Going Further with Sketches Programming #45: Python Programming Professional Made Easy & Android Programming In a Day! (Python Programming, Python Language, Python for beginners, ... Programming Languages, Android Programming) ESP8266: Programming NodeMCU Using Arduino IDE - Get Started With ESP8266:

(Internet Of Things, IOT, Projects In Internet Of Things, Internet Of Things for Beginners, NodeMCU Programming, ESP8266) Getting Started with Arduino: The Open Source Electronics Prototyping Platform (Make) Getting Started with Sensors: Measure the World with Electronics, Arduino, and Raspberry Pi Programming: Computer Programming for Beginners: Learn the Basics of Java, SQL & C++ - 3. Edition (Coding, C Programming, Java Programming, SQL Programming, JavaScript, Python, PHP) Raspberry Pi 2: Raspberry Pi 2 Programming Made Easy (Raspberry Pi, Android Programming, Programming, Linux, Unix, C Programming, C+ Programming) Android: Programming in a Day! The Power Guide for Beginners In Android App Programming (Android, Android Programming, App Development, Android App Development, ... App Programming, Rails, Ruby Programming) DOS: Programming Success in a Day: Beginners guide to fast, easy and efficient learning of DOS programming, Android, JAVA) ASP.NET: Programming success in a day: Beginners guide to fast, easy and efficient learning of ASP.NET programming (ASP.NET, ASP.NET Programming, ASP.NET ... ADA, Web Programming, Programming)

<u>Dmca</u>